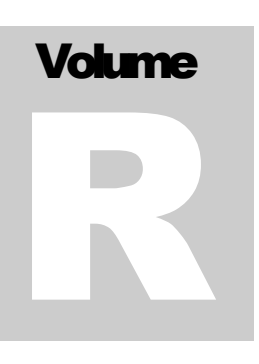

ECITALIA Energy Management Solution Provider and Data Integrator

# Guida Classifiche

**E C I T A L I A**

#### Guida classifiche

 Ecitalia 42124 Reggio Emilia -Italy-Via della Previdenza Sociale, 2 Phone +39 522 511603 • Email assistenza@ecitalia.it

## Indice:

#### **USO DEI MENU**

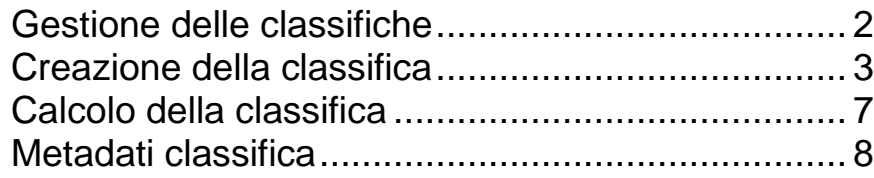

# **Chapter** 1

## **Classifica**

*Classifica prestazionale degli stabilimenti.*

#### <span id="page-3-0"></span>Gestione delle classifiche

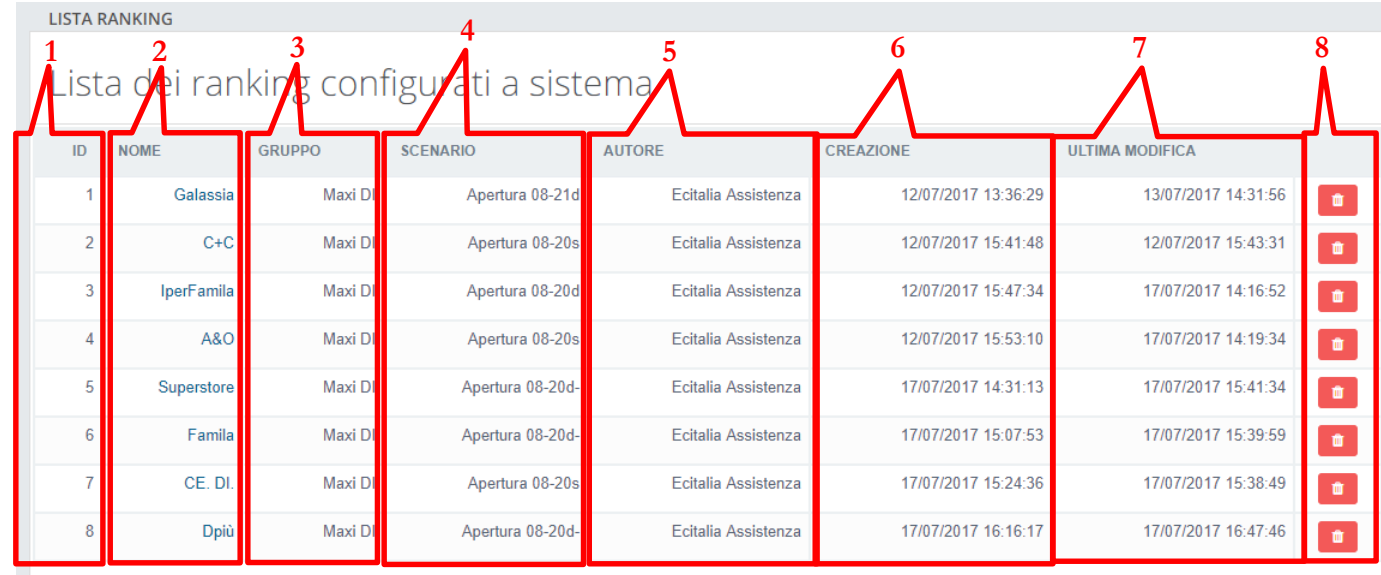

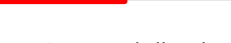

+ Aggiungi

**9**

- 1. ID della classifica
- 2. Nome
- 3. Gruppo
- 4. Scenario
- 5. Autore
- 6. Creazione
- 7. Ultima modifica
- 8. Elimina
- 9. Aggiungi

#### <span id="page-4-0"></span>Creazione della classifica

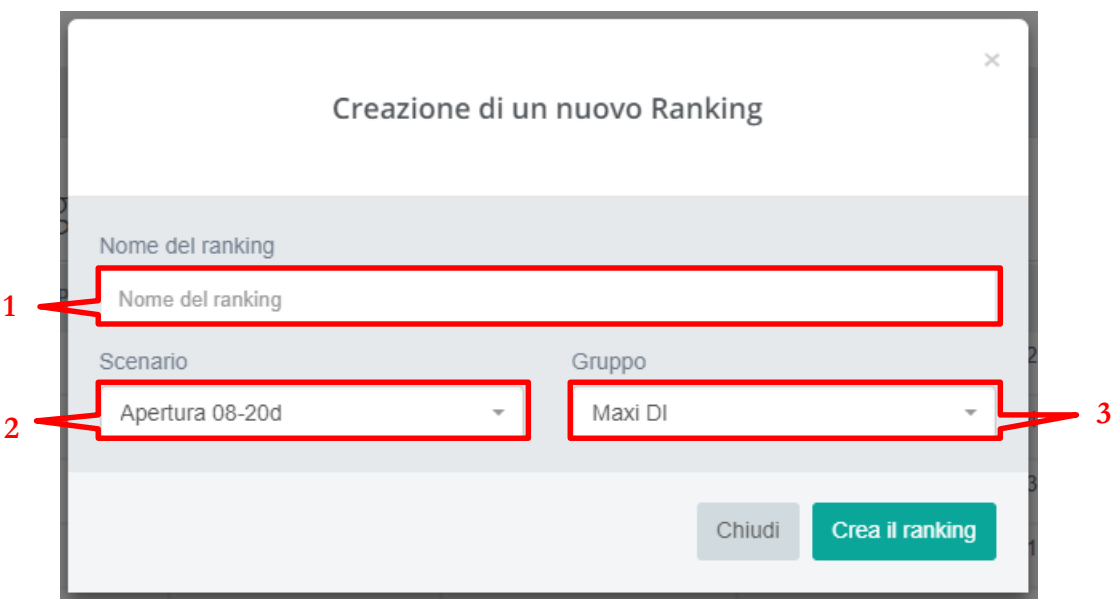

- 1. Nome ranking
- 2. Scenario
- 3. Gruppo

NB: i campi Scenario e Gruppo sono obbligatori

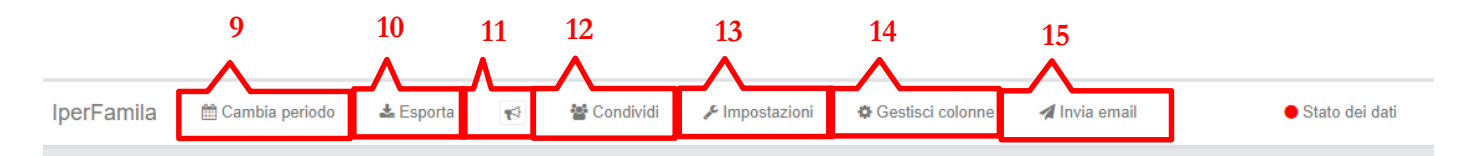

#### Classifica IperFamila da 01/01/2017 a 31/07/2017

Applicato allo scenario Apertura 08-20d

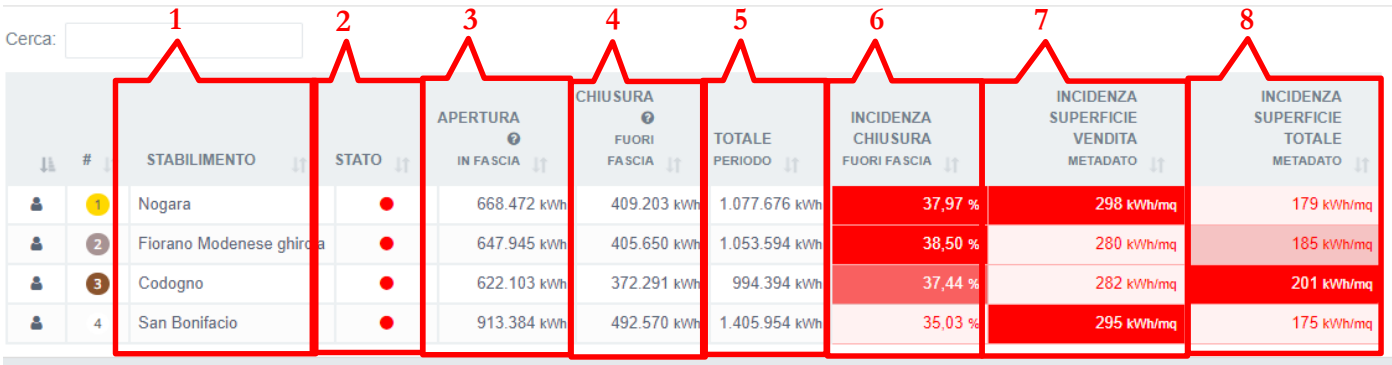

- 1. Nome stabilimento
- 2. Stato
- 3. Apertura in fascia (totale dei consumi del periodo selezionato che rientrano nelle fasce configurate per lo scenario)
- 4. Chiusura fuori fascia (totale dei consumi del periodo selezionato al di fuori delle fasce configurate per lo scenario)
- 5. Totale consumi
- 6. Incidenza chiusura fuori fascia
- 7. Incidenza superficie vendita metadato
- 8. Incidenza superficie totale metadato
- 9. Scelta del periodo

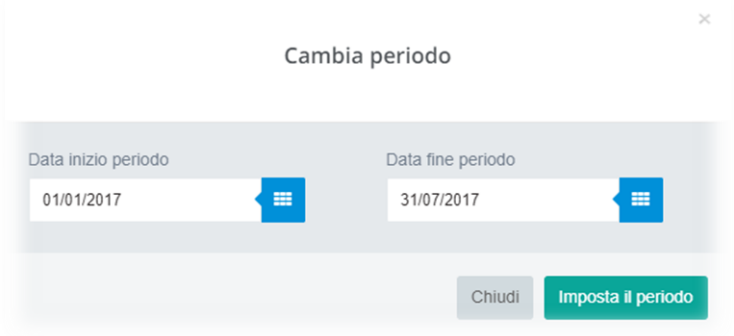

#### 10. Esporta file .csv

11. Note

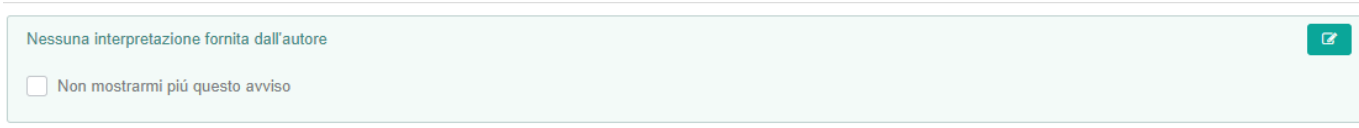

- 12. Condivisione
- 13. Impostazioni

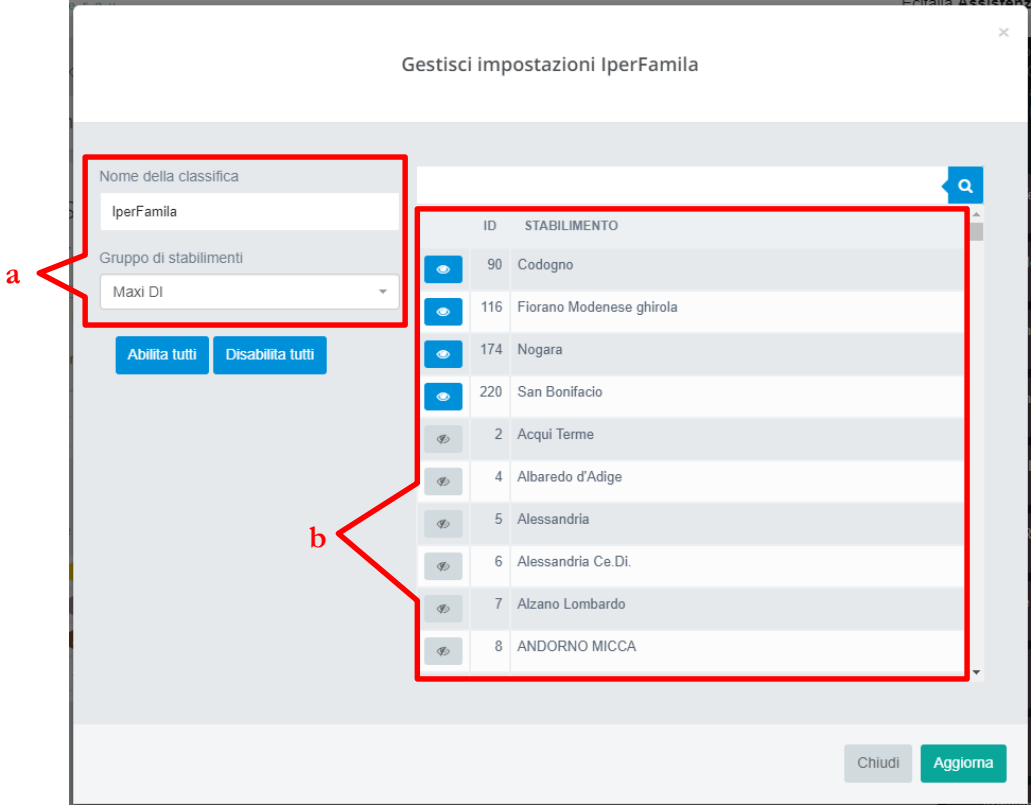

- a. Nome della classifica e scelta del gruppo dello stabilimento
- b. Scelta degli stabilimenti

14. Scelta dello scenario

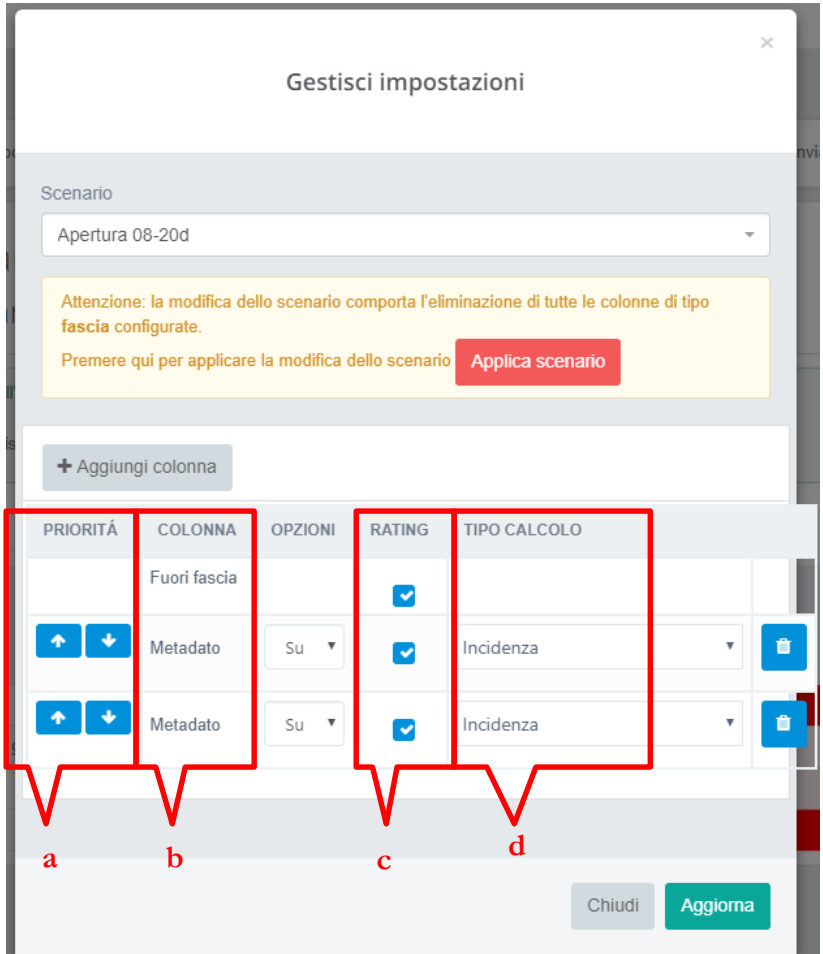

- a. Priorità
- b. Colonna
- c. Rating (se selezionato influisce sulla classifica)
- d. Tipo di calcolo: -incidenza (rapporto kWh/mq)
	- -diretto (valore in mq)
- 15. Invio email

#### <span id="page-8-0"></span>Calcolo della classifica

La classifica degli stabilimenti viene calcolata utilizzando una formula che tiene in considerazione tutte le colonne incluse per le quali è stato abilitato il Rating.

L'ordine delle colonne influisce sul risultato generale.

Quando inclusa nel rating, la colonna relativa al periodo di chiusura viene sempre considerata come la più influente nel calcolo.

Per ciascuno stabilimento, vengono calcolati valori  $R_s$  e  $V_s$  secondo formule sequenti:

$$
R_s = \sum_{i=1}^{n} R(V(i)) * 10^{(n-i)}
$$
  

$$
V_s = \sum_{i=1}^{n} V(i) * 10^{(n-i)}
$$

Dove la funzione R(i) definita in ℝ → [1 − 5] è una funzione che associa al valore della colonna i-esima ad un valore di rating che varia da 1 a 5. La funzione divide in modo equo l'intervallo composto dal minimo e il massimo valore assunto dalla colonna i-esima tra tutti gli stabilimenti.

La funziona V(i) invece restituisce il valore della colonna i-esima.

La classifica viene quindi determinata dall'ordinamento decrescente basato prima su  $R_s$ e poi su  $V_s$ .

#### <span id="page-9-0"></span>Metadati classifica

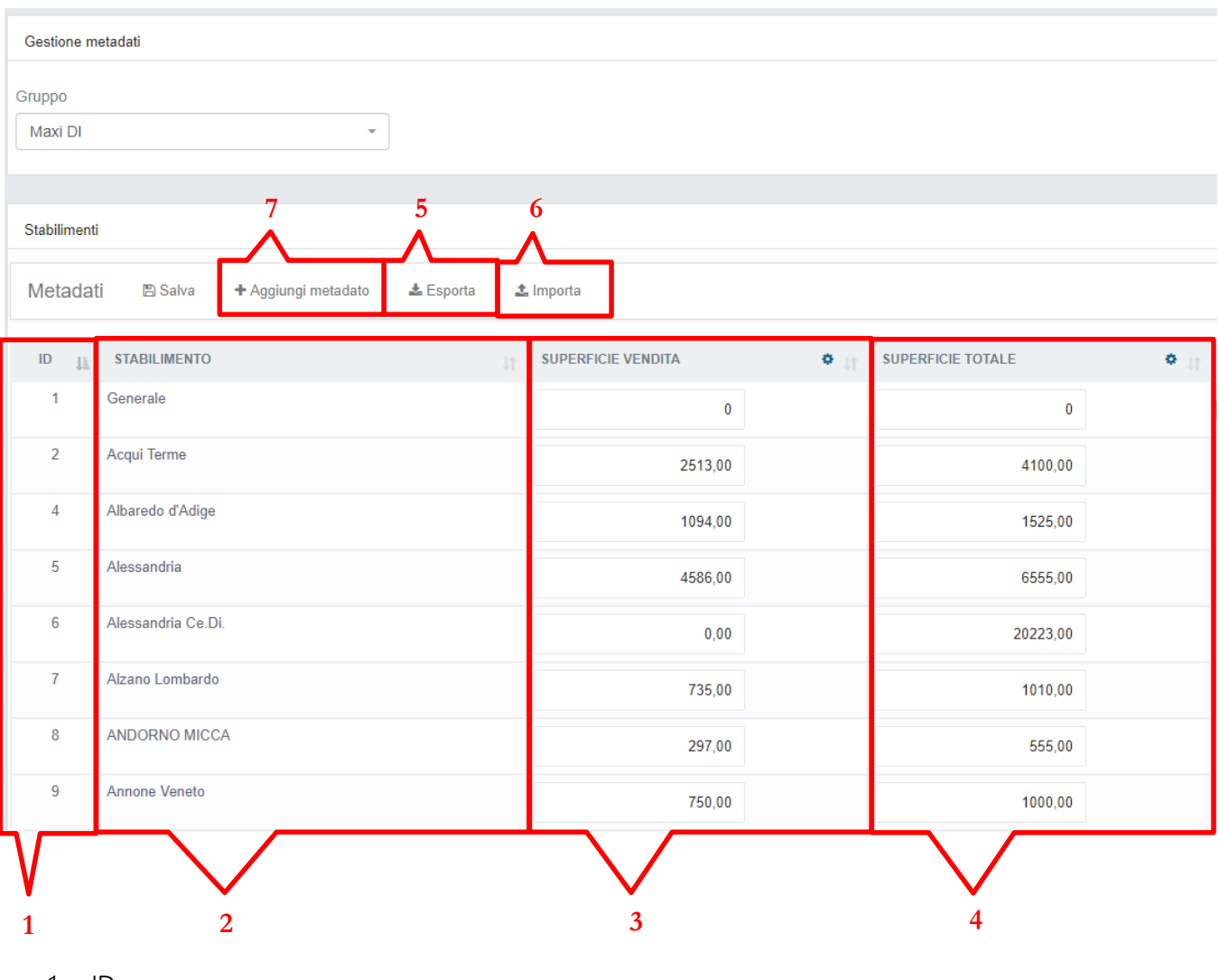

1. ID

- 2. Nome stabilimento
- 3. Superficie vendita
- 4. Superficie totale
- 5. Esporta
- 6. Importa

7. Aggiunta di un metadato, nome e unità

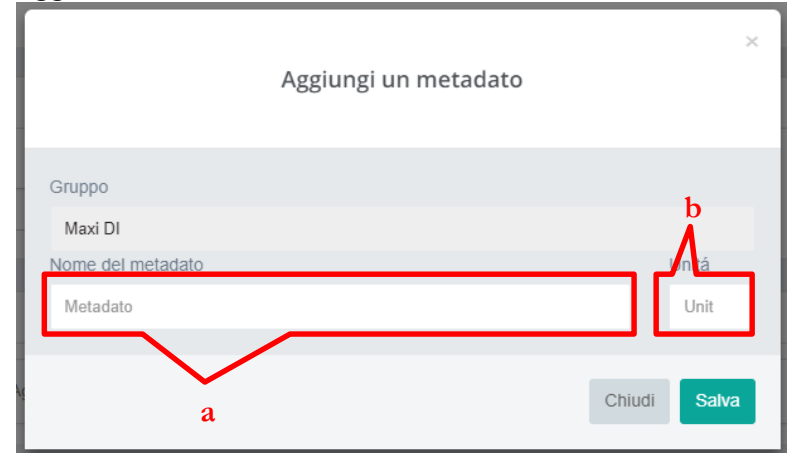

a. Nome del metadato

b. Unità